## Logging onto the Laptop

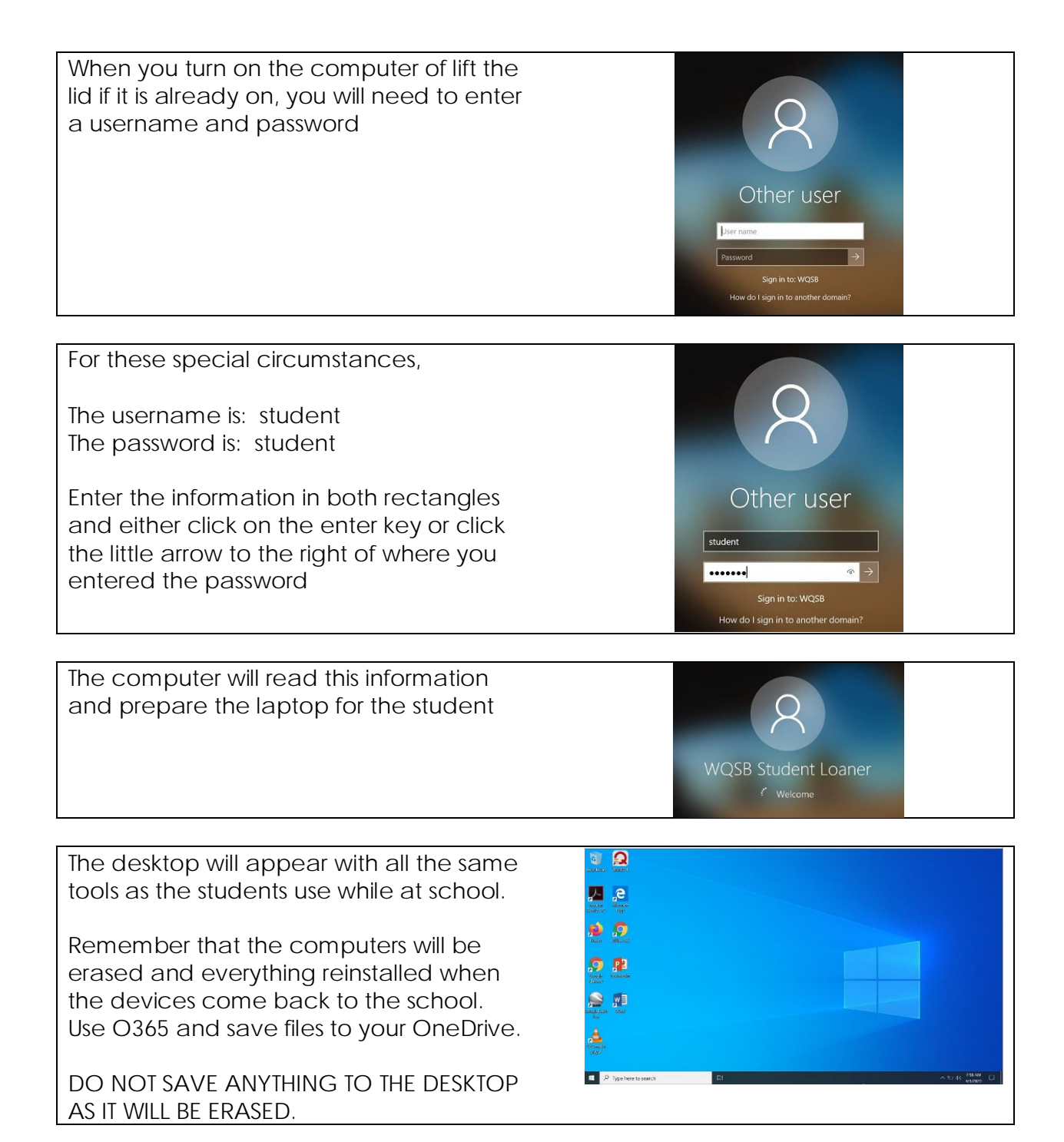